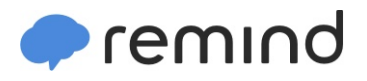

## **Sign up for important updates from DMS Grade 6FI.**

Get information for **DMS6G** right on your phone—not on handouts.

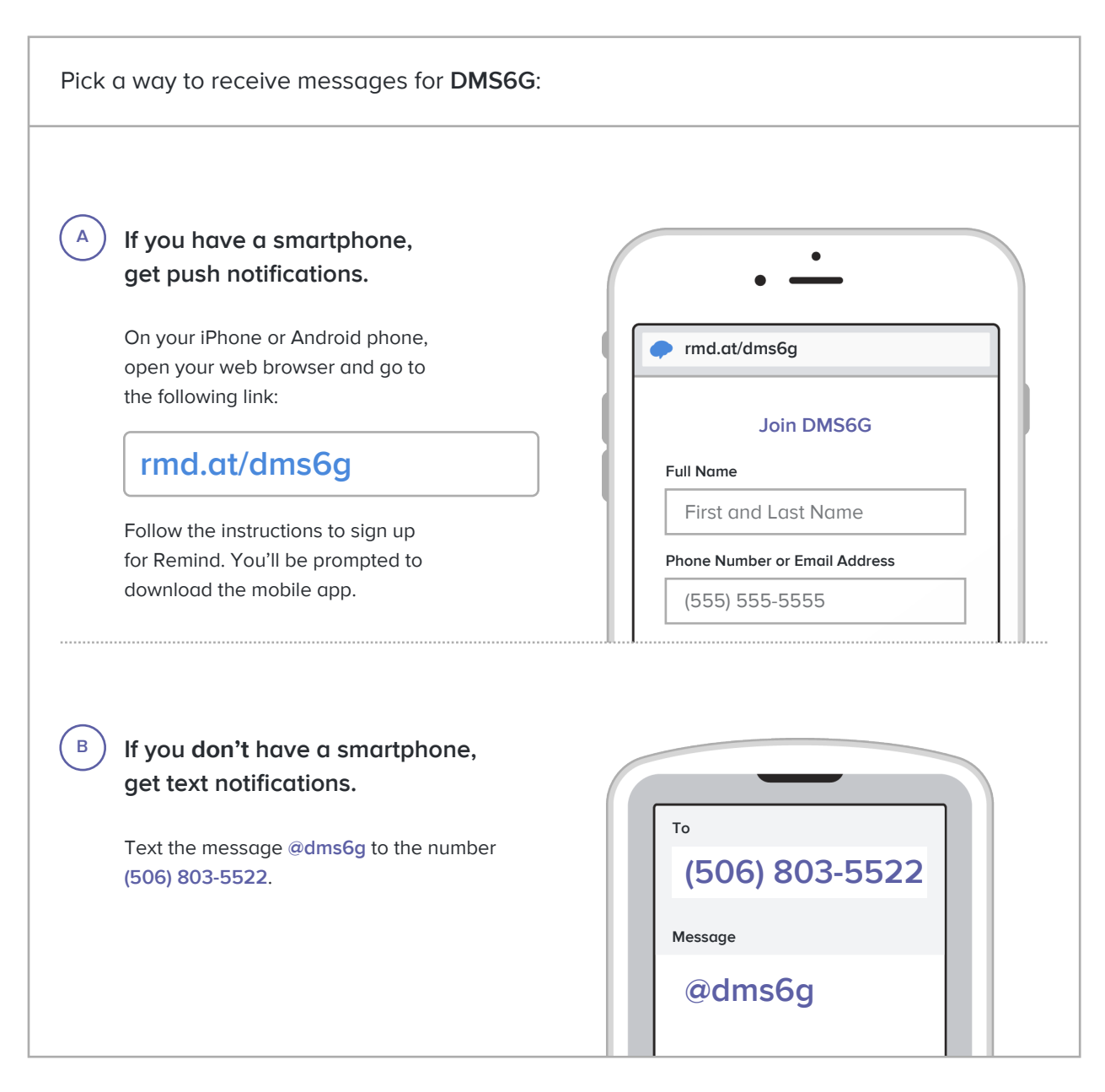

**Don't have a mobile phone?** Go to **[rmd.at/dms6g](http://rmd.at/dms6g)** on a desktop computer to sign up for email notifications.